$\epsilon$  and  $\epsilon$ **ID SÃO PAULO** 

## **ESCOLA TÉCNICA ESTADUAL DEP. ARY DE CAMARGO PEDROSO TÉCNICO EM LOGÍSTICA**

Alexandre Bispo dos Santos

Amanda de Fátima Travaioli

Igor Bete Dalberto

Rodrigo Alves

Tabata Carine Tosta Tomaz

## **O USO DO MS EXCEL COMO PAINEL DE CONTROLE: Um estudo em caso em pequena empresa de salgados na cidade de Capivari-SP**

**Capivari 2023**

Alexandre Bispo dos Santos Amanda de Fatima Travaioli Igor Bete Dalberto Rodrigo Alves Tabata Carine Tosta Tomaz

## **O USO DO MS EXCEL COMO PAINEL DE CONTROLE: Um estudo em caso em pequena empresa de salgados na cidade de Capivari-SP**

Trabalho de Conclusão de Curso da Etec Deputado Ary de Camargo Pedroso, Classe Descentralizada E. M. Augusto Castanho – Capivari/SP, orientado pelo Prof. Alan Silva dos Vales, orientador DTCC, apresentado como requisito parcial para obtenção do título de Técnico em Logística.

**Capivari 2023** 

## **AGRADECIMENTOS**

Em primeiro lugar agradecemos a Deus pelo grande trabalho que desempenhamos durante os módulos. Agradecemos os professores pela dedicação, pela paciência e pela orientação em cada matéria, as pessoas que amamos que estão ao nosso redor nos encorajando e incentivando o tempo todo.

Aos colegas da classe que estiveram conosco em todos os semestres, enfim agradecemos a todos que desempenharam um grande papel em nossa caminhada nesses anos.

## **EPÍGRAFE**

"A Logística é um conjunto de atividades funcionais (transportes, controle de estoques) que se repetem inúmeras vezes ao longo do canal pelo qual matériasprimas vão sendo convertidas em produtos acabados, aos quais se agrega valor ao consumidor."

BALLOU, p. 29, 2006

## **RESUMO**

O controle de estoque, independentemente do tamanho dos comércios ou do segmento, tem um papel fundamental para o sucesso do negócio e é essencial para sua sobrevivência financeira e deve ser evidenciado contabilmente no ativo circulante da empresa. Este trabalho trata-se de um estudo de caso exploratório com o objetivo de aplicar o MS Excel como indicador de desempenho e painel de controle no comércio "Real Salgados" localizado na cidade de Capivari/SP. A metodologia utilizada para realização deste trabalho foi a realização de uma pesquisa bibliográfica, desenvolvendo o estudo com base em livros e sites levantando a ideia de autores que defendem sobre o assunto, além da realização de uma análise do cenário atual de como é feito o controle de estoque pelo microempreendedor. A partir dos dados e informações obtidas, utilizou-se a "Análise SWOT" para encontrar as forças, fraquezas, oportunidades e ameaças. Pelos dados levantados na análise concluímos que o comércio necessita de um controle de estoque por meio de planilhas Excel, e assim, propusemos a criação de uma planilha de fácil manuseio, com todos os passos para realização do controle de estoque e como vantagem promoverá melhorias da qualidade operacional do microempreendedor.

**Palavras-Chave**: Controle. Estoque. Planilha-Excel. Análise-SWOT.

## **ABSTRACT**

Inventory control, regardless of the size of the business or segment, plays a fundamental role in the success of the business and is essential for its financial survival, and should be recorded in the company's current assets. This work is an exploratory case study with the aim of applying MS Excel as a performance indicator and control panel in the "Real Salgados" business located in the city of Capivari/SP. The methodology used to carry out this work was bibliographical research, developing the study based on books and websites raising the idea of authors who defend the theme, in addition to carrying out an analysis of the current scenario of how stock control is carried out by the micro-entrepreneur. Based on the data and information obtained, the "SWOT Analysis" was used to find the strengths, weaknesses, opportunities and threats. From the data collected in the analysis, we concluded that the business needs stock control using Excel spreadsheets, which is why we proposed the creation of a userfriendly spreadsheet with all the steps for carrying out stock control and, as an advantage, will promote improvements in the micro-entrepreneur's operational quality.

**Key-Words**: Control. Stock. Excel-Spreadsheets. SWOT-Analysis.

## **SUMÁRIO**

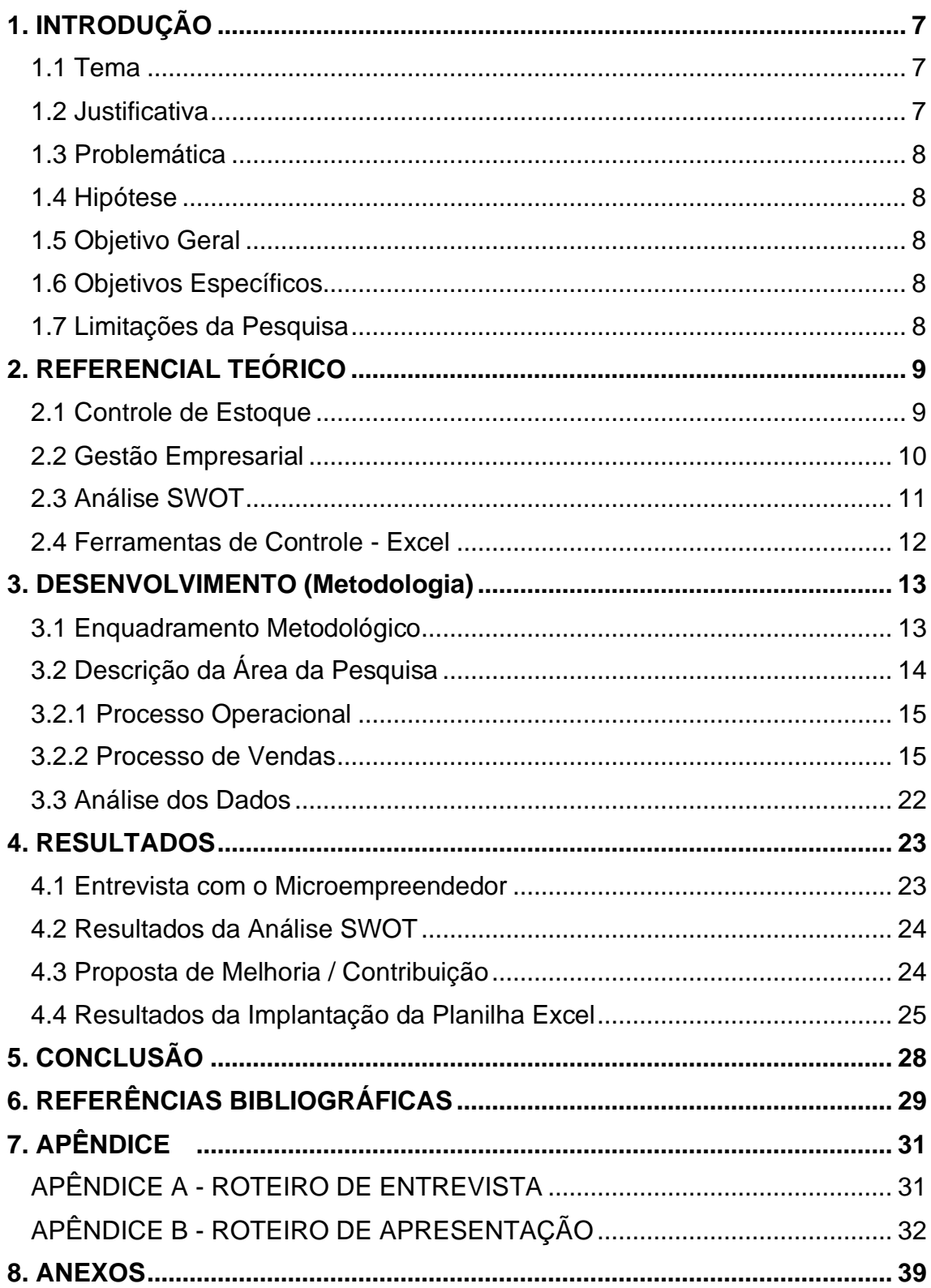

## <span id="page-7-0"></span>**1. INTRODUÇÃO**

O estabelecimento "Real Salgados" foi fundado em 2019 na cidade de Capivari/SP e atua no segmento alimentício onde atende os clientes por meio físico e e-commerce. O local possui um administrativo, estoque e uma área de produção. Com a falta de implementação de ferramentas de controle de produção como o MS Excel pode trazer vários prejuízos ao microempreendedor no controle de seus estoques. Observando a atual situação do estabelecimento "Real Salgados" que se encaixa no cenário acima, o grupo por meio de pesquisas pode ter encontrado uma solução para resolver esse problema que é utilizar um modelo de controle de produção e indicadores de desempenho sendo fundamental para o comércio e trará um status positivo para a produção e os estoques.

#### <span id="page-7-1"></span>**1.1 Tema**

O uso do MS Excel como indicador de desempenho e painel de controle: um estudo de caso em pequena empresa de salgados da cidade de Capivari/SP.

#### <span id="page-7-2"></span>**1.2 Justificativa**

A principal justificativa para o tema proposto está associada com o uso do MS Excel no controle de estoque do comércio "Real Salgados". A escolha do tema é devido ao fato de que muitos pequenos comércios ainda não possuem um controle de estoque feito por uma simples planilha Excel prejudicando suas vendas e oportunidades de crescimento. Com essa problemática, justifica-se que a chave da solução é aplicar o MS Excel ao microempreendedor para que ele tenha uma visão eficiente dos seus estoques, analisando seus custos e benefícios, evitando possíveis desperdícios de alimentos.

Além de ajudar o microempreendedor a planejar melhor as compras e evitar desperdícios, também é uma ótima maneira de se prevenir contra a perda de produtos por falta de validade, furto ou deterioração dentro do estoque. Por isso, ter uma planilha de controle de estoque atualizada é fundamental.

### <span id="page-8-0"></span>**1.3 Problemática**

A implantação de um modelo de controle de estoque com uso da ferramenta Microsoft Excel promoverá melhora da qualidade nas vendas das empresas.

### <span id="page-8-1"></span>**1.4 Hipótese**

Se a microempresa de salgados implantar o modelo de controle de produção e de indicadores de desempenho com uso da ferramenta MS Excel, há uma possibilidade de obter melhores resultados sobre as vendas.

## <span id="page-8-2"></span>**1.5 Objetivo Geral**

Implementar um modelo de controle de produção e vendas com uso do MS Excel.

### <span id="page-8-3"></span>**1.6 Objetivos Específicos**

- Descrever todo o processo operacional e de vendas da empresa e mensurar seus gargalos operacionais;
- Aplicar a análise SWOT para mensuração do posicionamento perante o mercado;
- Elencar os modelos de controle de fluxo de produção e de vendas, testar o mais aderente ao modelo de negócio;
- Elaborar o modelo de controle de operacional da produção e de vendas com uso do MS Excel, testar sua eficiência operacional;

### <span id="page-8-4"></span>**1.7 Limitações da Pesquisa**

No decorrer do andamento das pesquisas, surgiram várias limitações onde não foi possível trazer informações, são elas:

- Imagens fotográficas do processo de produção dos salgados;
- Identificar quais são os fornecedores e distribuidores da mercadoria.

## <span id="page-9-0"></span>**2. REFERENCIAL TEÓRICO**

#### <span id="page-9-1"></span>**2.1 Controle de Estoque**

Francischini (2002) propõem que "A função do controle de estoques é definida como um fluxo de informação que permite comparar o resultado real da atividade planejada".

Já Chiavenato (1991) completa que estoque é todo material em determinado local que esteja reservado para usos futuros que serão necessários, sendo considerado um ativo circulante indispensável.

Para Freitas (2008), é necessário uma boa manutenção e planejamento do estoque, pois se houver falta de matéria prima, a linha de produção poderá ter seu funcionamento interrompido, causando prejuízos na cadeia de suprimentos e custos adicionais. Para Freitas (2008) além da falta de matéria prima, a falta de produtos acabados pode gerar perdas nas vendas, diminuindo a satisfação do cliente por não ter seu pedido atendido.

Para Ballou (1993) existem algumas vantagens que o bom controle de estoque traz às empresas como: melhorias nos serviços disponibilizados, redução de custos em transportes, aumento na produtividade e nas vendas e melhor aproveitamento do tempo para restabelecer a linha de produção.

Pode-se citar alguns pontos negativos por Slack, Chambers e Johnston (2009) sobre a manutenção do estoque como: custos altos de armazenamento, aumento de produtos danificados ou engessados por mais tempo, exigências de regulamentações específicas para a armazenagem das matérias primas ou produtos acabados em estoque.

Segundo Martins e Alt (quinta tiragem, 2003) ambos os mestres em engenharia de produção afirmam que a gestão de estoques consiste em ações que permitem o administrador analisar se os estoques estão sendo bem utilizados, bem localizados, bem manuseados e controlados. A gestão de estoque busca garantir a máxima disponibilidade de produto, com o menor estoque possível. A gestão de estoques entende que quantidade de estoque parada é capital parado. Ou

seja, não está tendo nenhum retorno do investimento efetuado e, por outro lado, este capital investido poderia estar suprindo a urgência de outro segmento da empresa, motivo pelo qual o gerenciamento deve projetar níveis adequados, objetivando manter o equilíbrio entre estoque e consumo. Os níveis devem ser atualizados periodicamente para evitar problemas provocados pelo crescimento do consumo ou vendas e alterações dos tempos de reposição

Seguindo os conceitos dos autores, o estoque dos produtos é necessário por diferentes razões e cabe ao [profissional de logística](https://saclogistica.com.br/category/profissao/) entender a sua necessidade considerando o tipo de produto, mercado e operações. Nesse sentido, é através da gestão de estoques que as empresas podem manter seus clientes abastecidos, garantindo vendas e oportunidades estratégicas. Manter os clientes abastecidos significa que seus produtos estejam disponíveis no local, quantidade, características e tempo correto.

#### <span id="page-10-0"></span>**2.2 Gestão Empresarial**

Fernandes (2017), independentemente do tamanho e do setor em que está inserida, uma empresa é o reflexo das decisões do seu gestor. Um sistema de informação construído por indicadores eficientes certamente contribui para um gerenciamento eficaz e impulsiona a empresa a ser mais competitiva no mercado.

Para Peter Drucker (2008) para se obter uma gestão empresarial de qualidade é necessário que a liderança seja eficaz empenhada em um mesmo propósito para que a execução dos planejamentos e desenvolvimento da empresa se torne um sucesso. É como uma engrenagem, todos precisam estar "unidos" pelo mesmo propósito colocando suas habilidades estratégicas em pauta para uma melhor execução do projeto.

Com a ideia dos autores acima, uma gestão empresarial é o conceito usado para definir um conjunto de ações estratégicas que visam a melhoria contínua e expansão de uma empresa.

É possível ter uma visão, que na gestão empresarial utiliza-se ferramentas para que sempre haja uma boa qualidade nos produtos oferecidos. Tendo como análise, são muito importantes as estratégias estabelecidas, pois nela envolve a competitividade no mercado empresarial.

#### <span id="page-11-0"></span>**2.3 Análise SWOT**

Análise SWOT é uma ferramenta de planejamento que tem como objetivo analisar as fraquezas e falhas no ambiente empresarial, com intuito de auxiliar na gestão e estratégia da empresa. A sigla SWOT tem como significado Strengths (Força), Weaknesses (Fraquezas), Opportunities (Oportunidades) e Threats (Ameaças) ou que traduzida para o portugues criou o acrônimo FOFA. (ALBERT HUMPHREY, 1970)

Para Albert Humphrey (1970), na Análise SWOT foram necessárias etapas para que sua ferramenta de planejamento fosse eficaz. No primeiro processo irá classificar os pontos positivos e de valor da empresa em relação aos concorrentes. No segundo processo, são listados os pontos negativos e prejudiciais às instituições em relação às demais organizações. É necessário que a empresa seja honesta consigo mesma e aponte aquilo que a impede de obter melhor resultado. No terceiro processo são relacionados elementos externos que beneficiam a organização para que esteja em constante crescimento competitivo, podendo assim aproveitar de oportunidades futuras que tragam melhorias em seu desempenho tanto em seu processo operacional como na satisfação de seus clientes. No último processo, considerando ainda o ambiente externo, são classificadas todas as ameaças que podem prejudicar a empresa negativamente, em relação ao seu desempenho e sua qualidade, levando em consideração a concorrência.

Para Serra, Torres e Torres (2004, p. 28) "a função primordial SWOT é possibilitar a escolha de uma estratégia adequada – para que se alcancem determinados objetivos – a partir de uma avaliação crítica dos ambientes internos e externos".

Para Cruz (2017), o planejamento estratégico é uma ferramenta da gestão adotada pelas organizações para o estabelecimento de direções a serem seguidas pela empresa e seus colaboradores. O uso de estratégias é de extrema importância para o aumento da competitividade no ambiente empresarial.

Segundo Bjorn (2008), "O objetivo é fundamentar o método da análise SWOT como um instrumento interno de análise abrangente, para processar as informações internas e externas do negócio como um todo, capaz de acrescentar valor significativo para o desenvolvimento estratégico da empresa".

Através do uso da Análise SWOT pode-se classificar o desempenho e produtividade competitiva em relação aos concorrentes, trazendo os benefícios e prejuízos que impactam a empresa, tanto no cenário externo quanto interno.

Numerando pontos positivos que tragam melhorias no sistema operacional da empresa para satisfazer o cliente e aumentar o crescimento lucrativo da organização.

#### <span id="page-12-0"></span>**2.4 Ferramentas de Controle - Excel**

Segundo Kotler (1998), o controle exerce papel fundamental na empresa, apoiado em ferramentas que permitam integrar as várias atividades dentro de uma organização.

Segundo Lima e Imoniana (2008) não se pode falar de ferramentas de controle gerencial sem falar do da estratégia e dos consequentes planejamentos. Por meio do planejamento, a empresa se organiza e decide qual risco está disposto a correr antecipadamente. Por outro lado, constitui-se em possuir o controle ou minimizar os riscos inerentes a incertezas. Nesse contexto, o planejamento de uma empresa engloba objetivos claros e bem definidos.

O presente projeto tem como proposta o uso do MS Excel como painel de controle e indicador de desempenho, que este por sua vez se popularizou antes mesmo da internet ou do crescimento no mercado dos computadores domésticos.

A Microsoft, empresa que desenvolveu o programa, o mantém com versões atualizadas, oferecendo soluções para a rotina empresarial e facilitando a gestão de projetos com a inserção de fórmulas diversas que otimizam o preenchimento de planilhas.

Não só para a gestão da empresa, mas também para o universo do marketing, o Excel já se consolidou como uma das mais populares ferramentas. Profissionais dessa área sabem que as planilhas têm funções relevantes para acompanhar as ações, desenvolver planejamentos e acompanhar a rotina com base em um cronograma.

## <span id="page-13-0"></span>**3. DESENVOLVIMENTO (Metodologia)**

A metodologia abrange a análise de todo o processo operacional e de vendas e o controle de estoque do comércio. Após essa coleta de dados, o próximo passo foi a realização de pesquisas com base em sites e nas teorias de autores que falam sobre o tema do trabalho com o objetivo de obter informações para ter como base na criação de um novo modelo de controle de estoque por meio do uso do MS Excel. Também foi feita uma entrevista direta com o microempreendedor a fim de buscar respostas mais específicas para facilitar a análise.

## <span id="page-13-1"></span>**3.1 Enquadramento Metodológico**

Este trabalho irá adotar metodologia de pesquisa de natureza qualitativa, exploratória, por meio de estudo de caso, com coleta e tratamento de dados primários: entrevistas e secundários; referencial bibliográfico e com análise de resultados.

## <span id="page-14-0"></span>**3.2 Descrição da Área da Pesquisa**

O comércio "Real Salgados" possui uma área pequena onde está localizado o balcão de atendimento de clientes e um espaço para os clientes que optarem por se alimentarem no local, possui uma cozinha onde os salgados são preparados e armazenados, também um balcão de atendimento de clientes (pagamento e compra).

Não é feito um controle de entradas e saídas, quantidade vendida em um período e nem seus lucros, mas sim registra em um caderno suas despesas e os pedidos de clientes.

**COZINHA MESA** FREEZER **MESA GELADEIRA BALCÃO MESA ESTUFA** 

**Figura 1 - Layout demonstrativo do comércio**

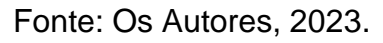

#### <span id="page-15-0"></span>**3.2.1 Processo Operacional**

O processo operacional é iniciado a partir de uma ordem de pedido específica, os salgados primeiramente são criados de acordo com seu tipo, exemplo: coxinha é feita a base de trigo, ovos, leite, farinha e frango (insumos).

Após sua criação, são armazenados em freezer aguardando a produção. Dada a ordem de produção, certa quantidade de demanda é retirada do armazém (freezer), onde são separados por tipo e levados para as máquinas (fritadeiras) para serem preparados para consumo. Depois de prontos, é feita uma contagem se a quantidade de itens está de acordo com o pedido, e o registro é feito em caderno. Por fim, são levados para as estufas onde ficam aguardando a compra dos clientes.

#### <span id="page-15-1"></span>**3.2.2 Processo de Vendas**

O cliente chega no local e faz o seu pedido (escolha do salgado), ele opta por comer no local ou não, realiza o pagamento via dinheiro ou crédito e recebe a nota fiscal da compra e o produto.

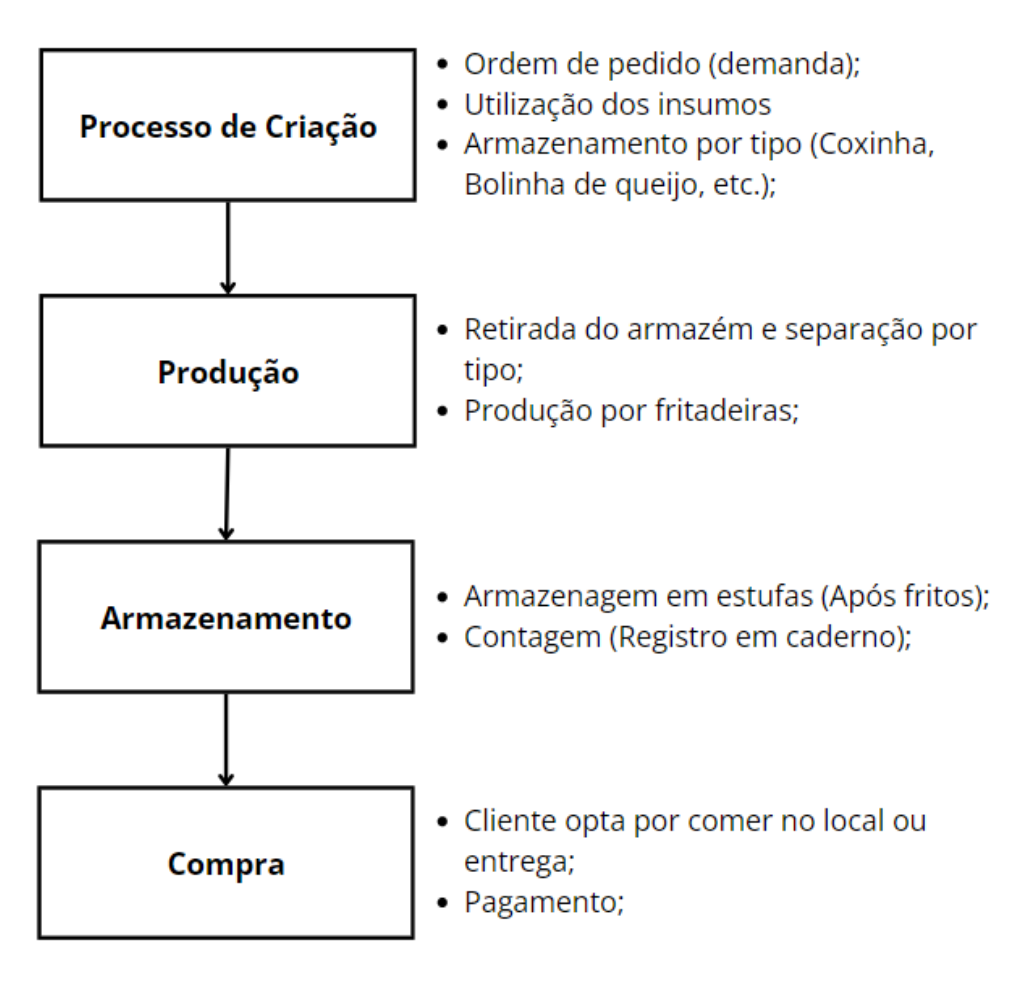

**Figura 2 - Esquema demonstrativo do processo operacional**

Fonte: Os Autores, 2023.

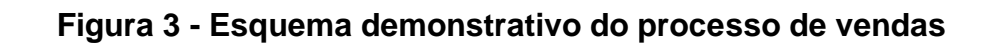

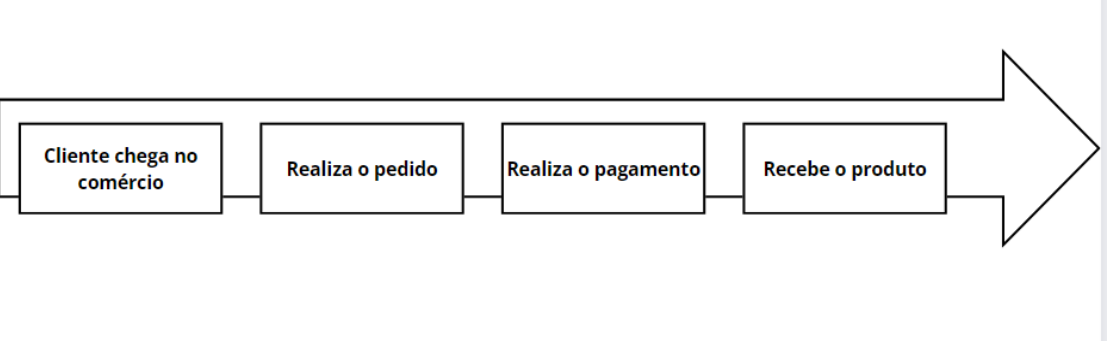

Fonte: Os Autores, 2023.

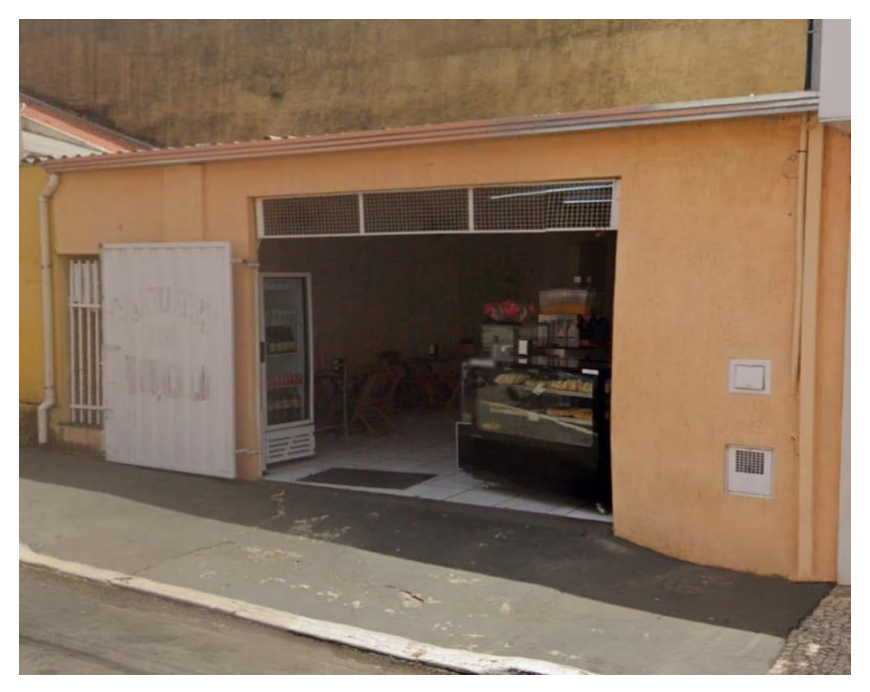

**Figura 4 - Imagem fotográfica do local(frente)**

Fonte: Os Autores, 2023.

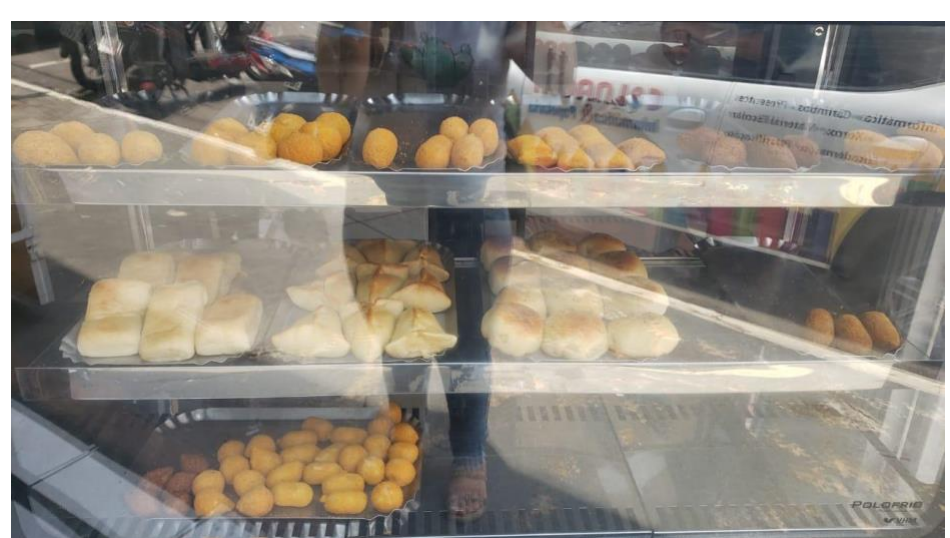

**Figura 5 - Imagem fotográfica do local (estufa de salgados)**

Fonte: Os Autores, 2023.

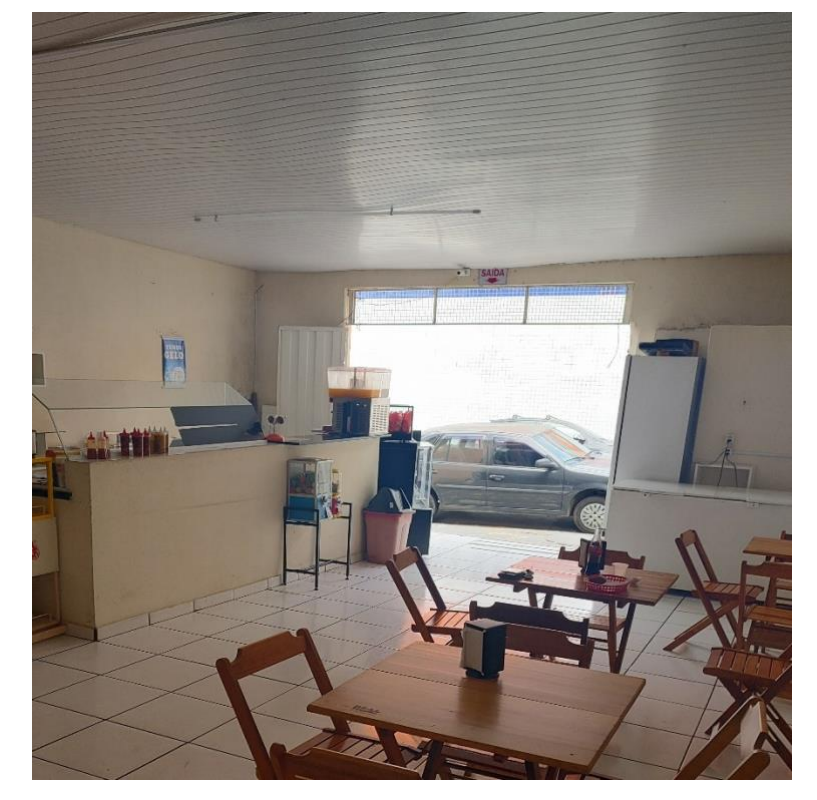

**Figura 6 - Área de clientes**

Fonte: Os Autores, 2023.

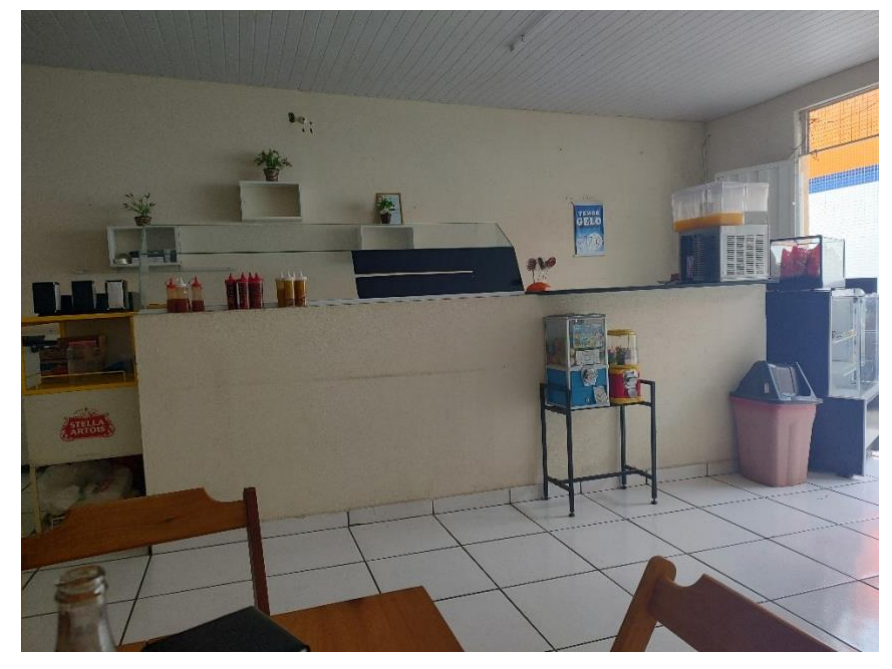

**Figura 7 - Balcão de atendimento**

Fonte: Os Autores, 2023.

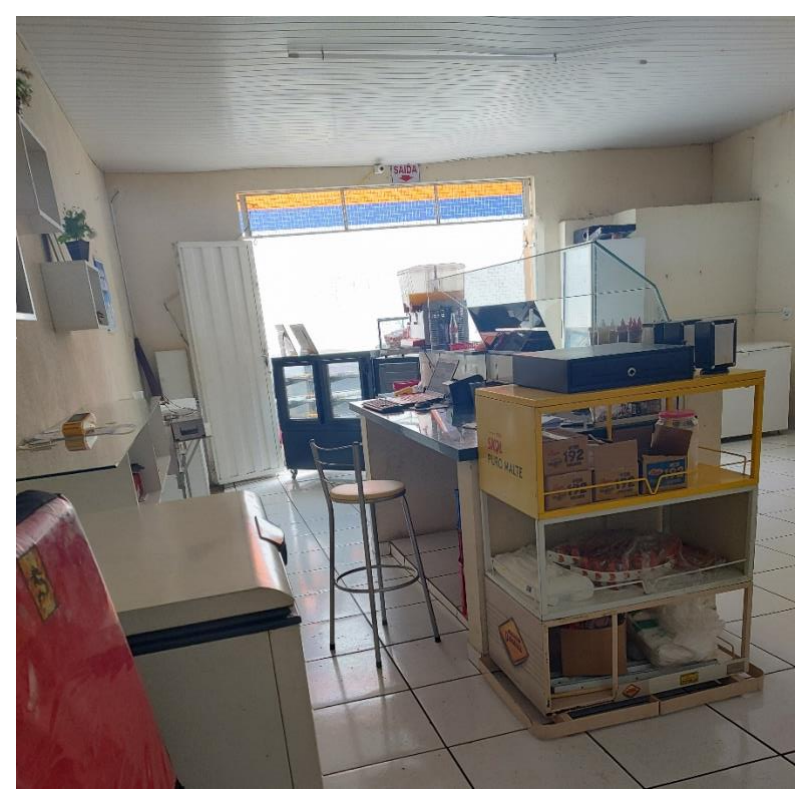

**Figura 8 - Área do balcão de atendimento**

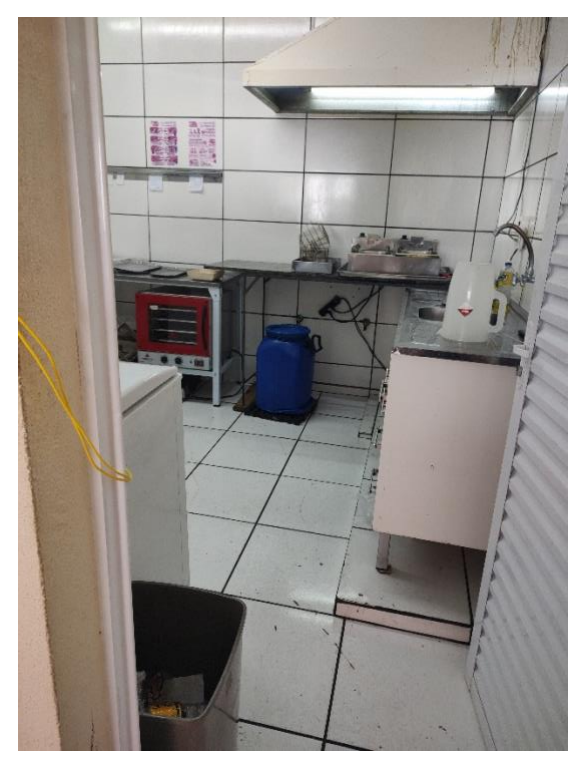

**Figura 9 - Cozinha de preparação de salgados**

Fonte: Os Autores, 2023.

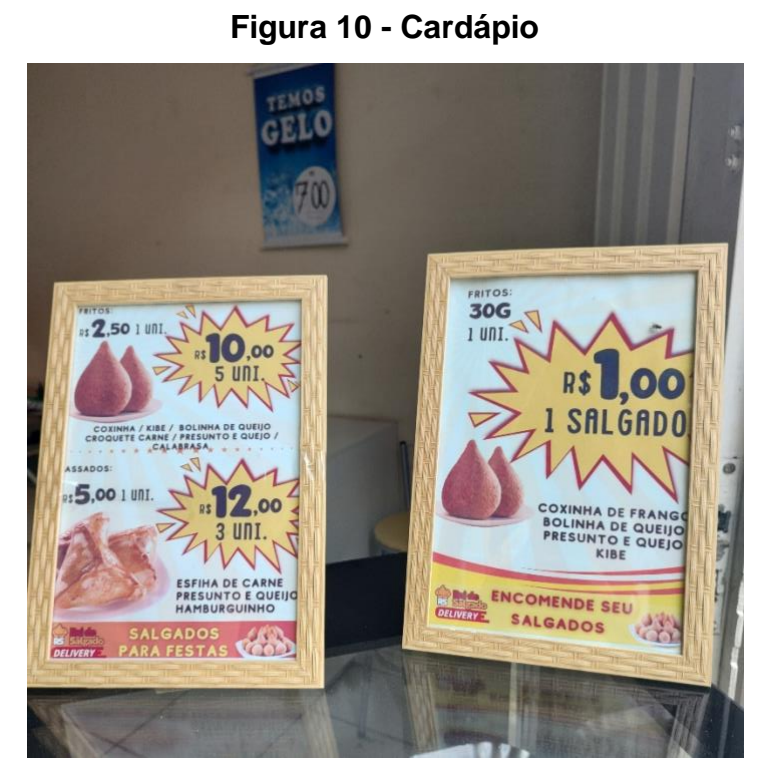

Fonte: Os Autores, 2023.

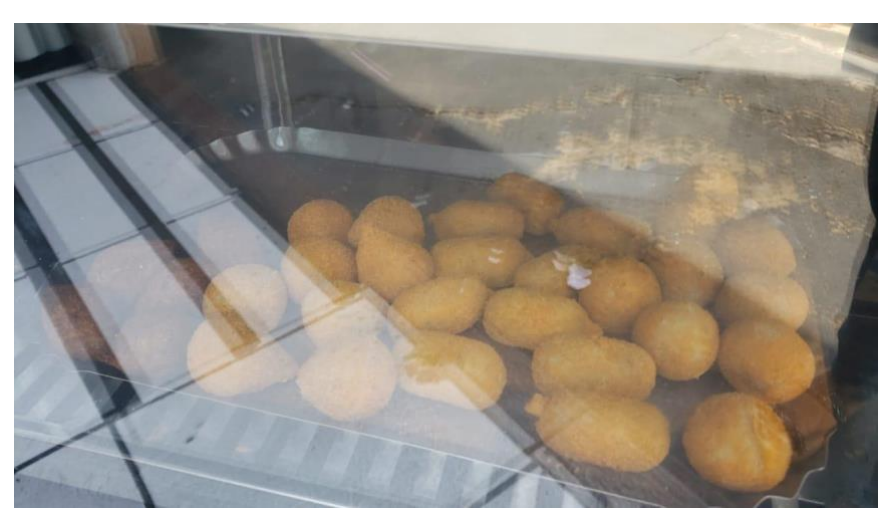

**Figura 11 - Salgados fritos em estoque na estufa**

Fonte: Os Autores, 2023.

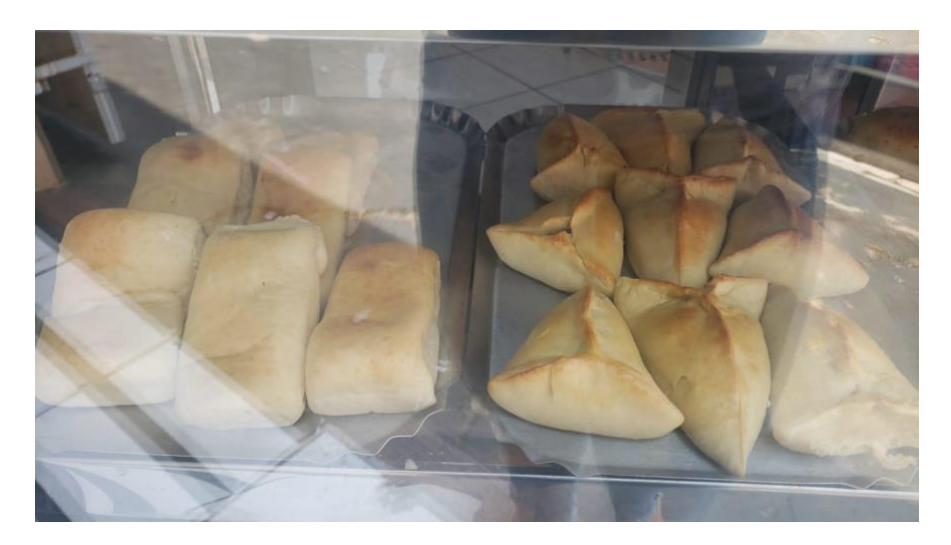

**Figura 12 - Salgados assados em estoque na estufa**

Fonte: Os Autores, 2023.

**Figura 13 - Geladeira para armazenamento de bebidas**

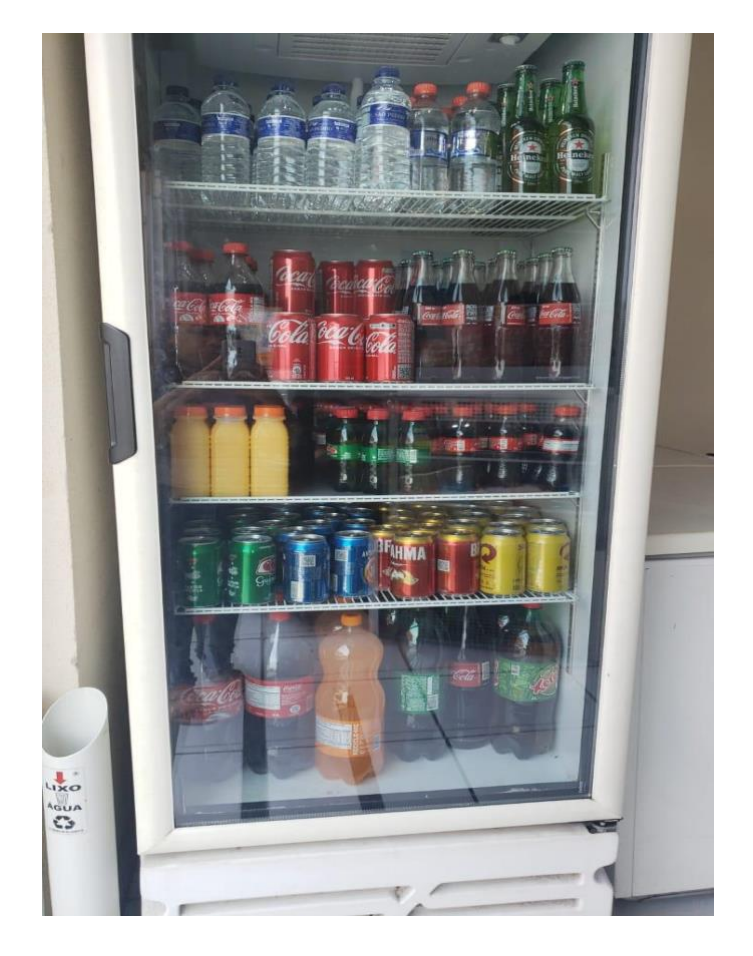

Apesar de ser um processo de vendas e operacional simples com poucas pessoas, o problema principal está relacionado como o microempreendedor gerenciar seus estoques sendo um controle precário onde não registra suas entradas e saídas, seus lucros, mês de maior venda, sendo assim como consequência surgem alguns gargalos operacionais como por exemplo: excesso ou escassez de estoque, ineficiência na gestão de fornecedores, custo operacional elevado, problemas de gerenciamento de fluxo de caixa.

Como mencionado acima, concluiu-se que investir em sistemas de controle de estoque eficazes como o MS Excel é crucial para evitar esses gargalos operacionais e garantir o sucesso a longo prazo de um comércio.

#### <span id="page-22-0"></span>**3.3 Análise dos Dados**

Dados e informações do problema analisados:

- 1. O microempreendedor não tem um sistema automatizado, realiza manualmente em caderno, não tem registro de quanto gasta de mercadoria em determinado mês, causando desorganização com frequência;
- 2. Após uma entrevista com o dono do comércio, uma pergunta foi realizada com base no porquê ainda não foi criada uma planilha Excel no seu controle. Uma resposta que mais impactou ao perguntar para ele foi a seguinte: "Não possuo conhecimentos em gestão de estoque".
- 3. Foi feito um levantamento sobre os custos de produção e venda usando uma coxinha como exemplo. Um dia é produzido 200 coxinhas, o custo de uma coxinha é R\$0,50, gastou-se R\$100 em um dia para produzir R\$100 (200 x 0,50), elas são vendidas a R\$2,00. Porém se somente 50 unidades forem vendidas em um dia, não há lucro e sim cobrimento dos gastos para produção.
- 4. O microempreendedor realiza compras em excesso causando enorme desperdício, perdas de produtos, problemas que comprometem o espaço disponível do depósito, desencadeando uma queda no capital do negócio.
- 5. O comércio possui várias informações desatualizadas na entrada e saída dos itens no estoque, necessitando de atualização imediata.

## <span id="page-23-0"></span>**4. RESULTADOS**

#### <span id="page-23-1"></span>**4.1 Entrevista com o Microempreendedor**

Foi feita uma entrevista com o microempreendedor sobre a "Real Salgados" e como respostas obteve-se os seguintes dados:

## **P: Analisando seu estabelecimento, a produção de salgados, seu estoque e suas vendas, há pontos que necessitam de melhorias?**

R: "Acredito que o estabelecimento precisa de melhorias, pois analisando o cenário da Real Salgados os produtos e o lugar seriam mais atrativo ao cliente e a qualidade dos salgados seriam melhores. Em casos, por exemplo, de dias na semana em que as vendas são baixas, os salgados acabam se "perdendo"."

#### **P: O que as mudanças impactam em seu estabelecimento?**

R: "Meus pensamentos em relação à mudança me traz um certo receio em que a lucratividade do local não seria mais a mesma ou até mais baixa."

## **P: Você acredita que as mudanças seriam mais lucrativas a médio-longo prazo ou que o estabelecimento teria mais custos?**

R: "Na minha opinião, em relação ao meu estabelecimento as mudanças geram mais custos do que lucratividade."

## **P: Qual a sua visão em relação aos clientes? Você acredita que seus clientes estão satisfeitos com a qualidade de seus produtos e de seu estabelecimento?**

R: "Em relação a minha clientela, o movimento de pessoas em meu estabelecimento, acredito que estão satisfeitos com meus salgados e ao local, sei que posso melhorar. Mas como disse, tenho receio nos custos que terei e se haverá lucratividade ainda."

**P: Através da pesquisa, identificamos, assim como você, os mesmos pontos que necessitam de melhorias. Acerca disso, poderíamos implementar a ferramenta MS Excel e o Dashboard para a médio-longo trazer mais rapidez, praticidade e lucratividade ao seu negócio. Qual a sua opinião sobre esse assunto?**

R: "Não tenho conhecimento sobre essas ferramentas, não conheço como funciona. Prefiro manter os dados que tenho da minha empresa de forma mais simples."

### <span id="page-24-0"></span>**4.2 Resultados da Análise SWOT**

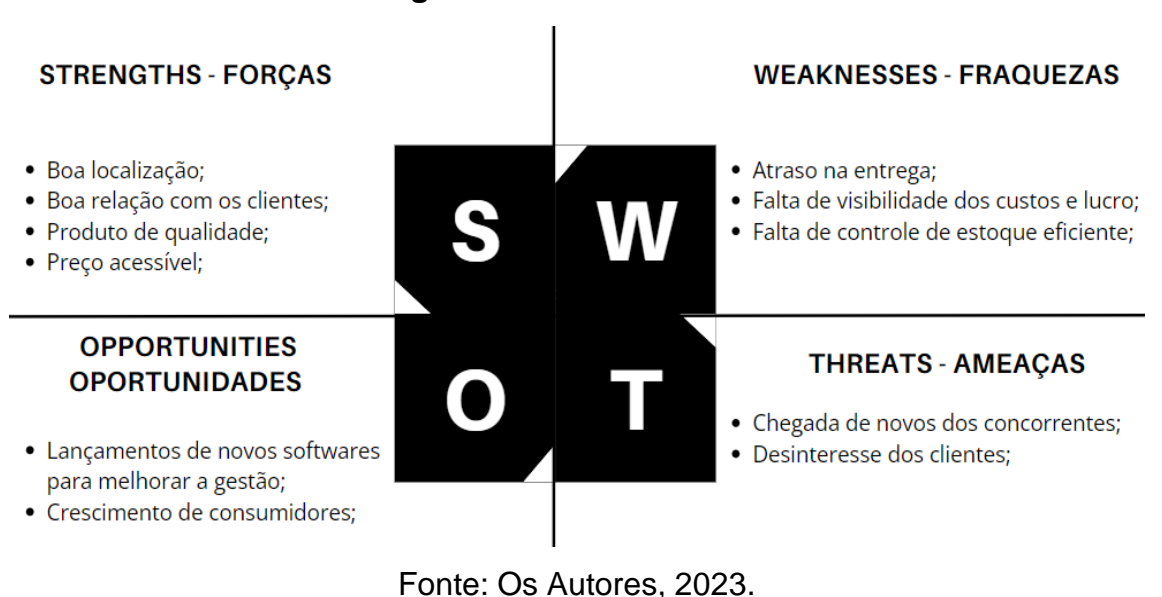

**Figura 14 - Análise SWOT**

## <span id="page-24-1"></span>**4.3 Proposta de Melhoria / Contribuição**

A proposta de melhoria é implementar um sistema informatizado de controle de estoque para facilitar o monitoramento e evitar problemas de falta ou excesso de produtos e matéria-prima.

#### <span id="page-25-0"></span>**4.4 Resultados da Implantação da Planilha Excel**

Através da implementação de planilhas, observou-se uma otimização na organização do estoque, abrangendo tanto a matéria-prima destinada à produção dos salgados quanto o estoque dos produtos finalizados. A inclusão de gráficos proporciona uma visualização mais eficaz e facilita a comparação dos dados previamente compilados nas planilhas.

Os gráficos desempenham um papel crucial ao oferecer uma representação visual clara das entradas, saídas e estoque mínimo. A coloração estratégica na tabela destaca o ponto crucial para a reposição do estoque, garantindo uma produção contínua e evitando interrupções na fabricação dos salgados.

Além disso, a análise diária das vendas permite uma avaliação precisa da quantidade de salgados comercializados, correlacionando essa informação com a produção. Essa abordagem estratégica previne a produção excessiva, ajustando-a conforme a demanda diária. Dessa forma, é possível identificar os dias propícios para aumentar a produção, quando o consumo é elevado, e reduzi-la em dias de menor demanda, evitando o acúmulo de estoque que necessitaria de revenda no dia seguinte. Essa gestão proativa contribui significativamente para a eficiência operacional e a maximização dos resultados.

| Controle de Estogue Matéria- Prima |                               |                |                        |                |                |                              |      |                                   |
|------------------------------------|-------------------------------|----------------|------------------------|----------------|----------------|------------------------------|------|-----------------------------------|
| <b>Item</b>                        | <b>Qtd. Referente a 7dias</b> | Valor unt. R\$ | <b>Valor Total R\$</b> | <b>Entrada</b> | <b>Saída</b>   | Qtd. Estocada   Estoque Min. |      |                                   |
| Caldo de Galinha 12 unid.          |                               | 3.03           | R\$6.06                | 24             |                | 21                           |      |                                   |
| Carne Moida Kg.                    |                               | R\$32.05       | R\$448.70              |                |                |                              |      | 2 Obs: Item perecivel             |
| Cebola Kg.                         |                               | R\$8.99        | R\$26,97               |                | 0.5            | 2.5                          |      |                                   |
| Cheiro Verde 150a                  |                               | R\$5.99        | R\$17.97               | 0.45           | 0.1            | 0.35                         | 0.15 |                                   |
| Farinha de Kibe                    | 141                           | R\$11,49       | R\$160,86              |                |                |                              |      |                                   |
| Farinha de Rosca                   |                               | R\$8,99        | R\$44,95               |                |                |                              |      |                                   |
| Farinha de Trigo 10/kg             | 101                           | R\$75.90       | R\$759.00              |                |                |                              |      |                                   |
| Fermento 12 unid.                  |                               | R\$36,50       | R\$73,00               | 24             |                | 22                           |      |                                   |
| Frango Kg.                         | 14                            | R\$17.24       | R\$241.36              |                |                |                              |      | 2 Obs: Item perecivel             |
| Leite                              |                               | R\$2.89        | R\$34.68               |                |                |                              |      |                                   |
| Margarina 1 Kg.                    |                               | R\$18,99       | R\$56.97               |                | 0.25           | 2.75                         |      |                                   |
| Oleo 20 unid.                      |                               | R\$160.45      | R\$641.80              | 80             | 18             | 62                           |      | 20 Obs: Troca de oleo a cada 2dia |
| Ovos 30 unid.                      |                               | R\$28,90       | R\$144,50              | 150            | 20             | 130                          |      | 30 Obs: Item perecivel            |
| Presunto Kg.                       |                               | R\$9.85        | R\$137.90              |                |                |                              |      | 2 Obs: Item perecivel             |
| Queijo pedaço Kg.                  | 141                           | R\$9.86        | R\$138.04              |                |                |                              |      | 2 Obs: Item perecivel             |
| Salsicha Kg.                       | 14                            | R\$11.49       | R\$160.86              |                |                |                              |      | 2 Obs: Item perecivel             |
| Sal Ko                             |                               | Den pel        | <b>D2267</b>           |                | 0 <sup>5</sup> | クボ                           |      |                                   |

**Figura 15 - Proposta de planilha de estoque da matéria-prima**

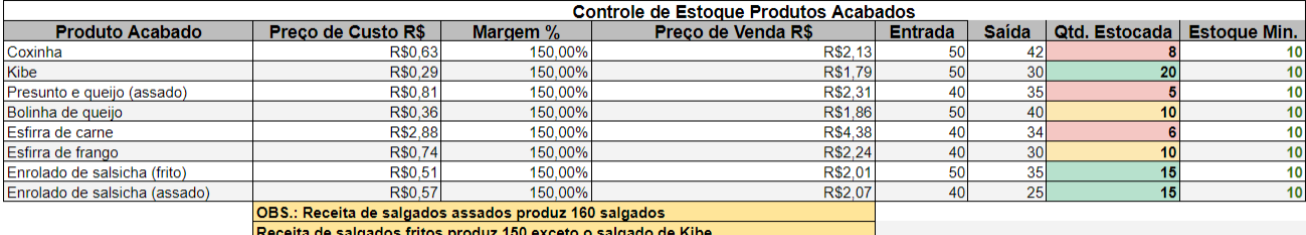

**Figura 16 - Proposta de planilha de estoque de salgados**

Fonte: Os Autores, 2023.

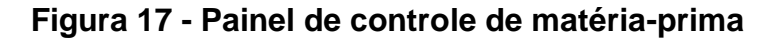

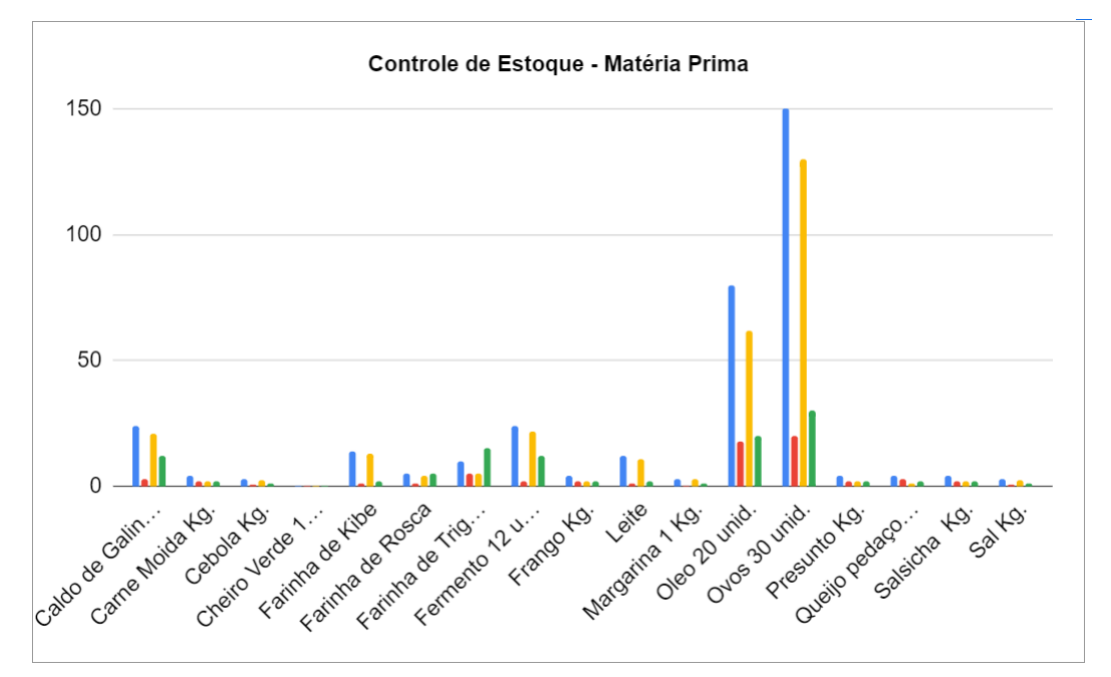

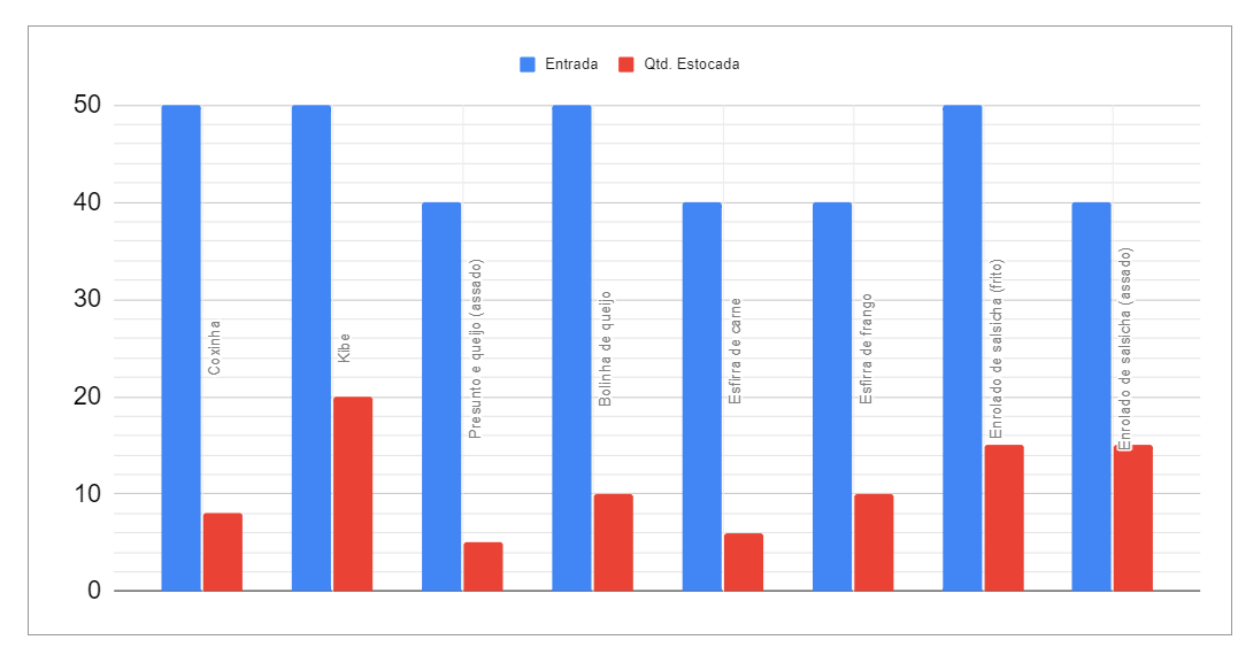

**Figura 18 - Painel de controle de entradas e saídas de salgados**

Fonte: Os Autores, 2023.

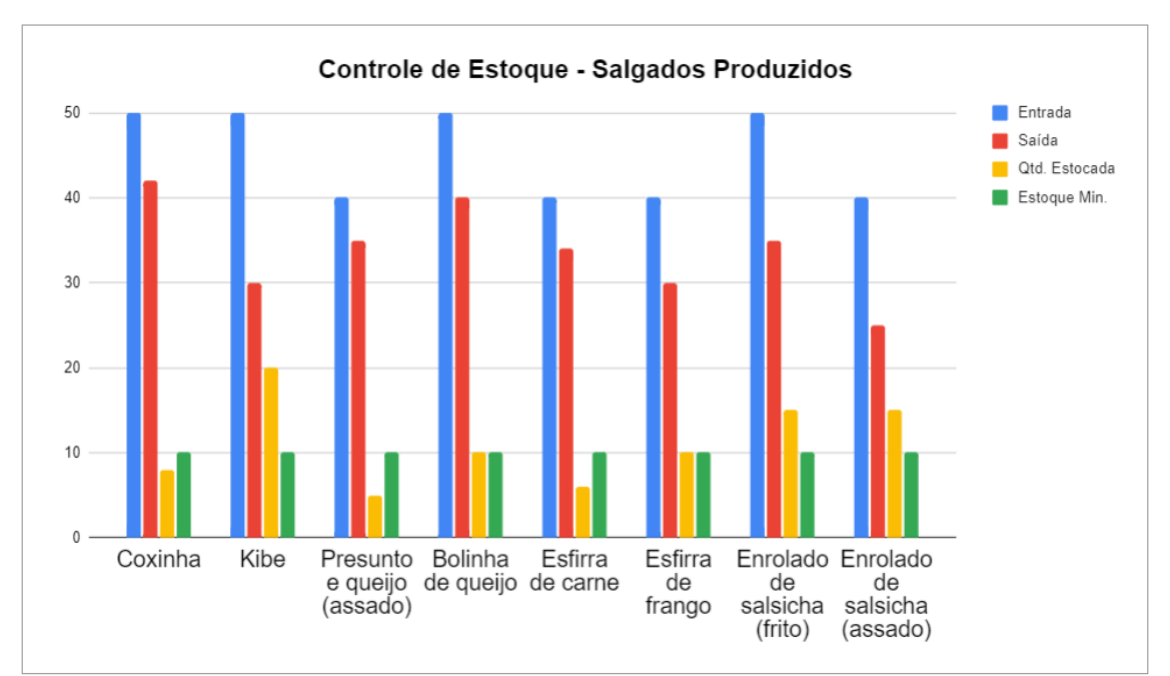

**Figura 19 - Proposta de painel de controle de produção**

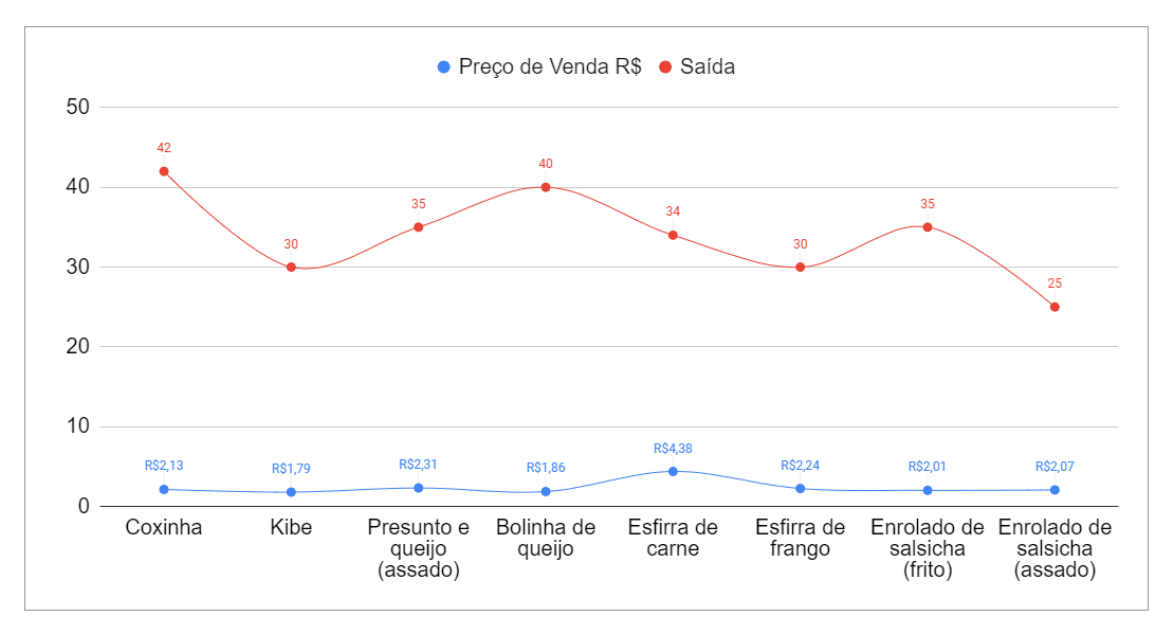

**Figura 20 - Proposta de indicador de desempenho**

Fonte: Os Autores, 2023.

## <span id="page-28-0"></span>**5. CONCLUSÃO**

Neste estudo, a abordagem do caso exploratório buscou evidenciar a eficácia do MS Excel como uma ferramenta estratégica no contexto do comércio, com ênfase na sua aplicação como indicador de desempenho e painel de controle na gestão do estabelecimento "Real Salgados".

A escolha deliberada de utilizar o Excel para o controle de estoque revelou-se não apenas uma opção prática, mas também uma decisão que resultou em melhorias significativas nos resultados operacionais e na eficiência do gerenciamento do estoque. Os resultados obtidos não apenas validam a viabilidade da adoção do Excel como instrumento de apoio à gestão, mas também sublinham a importância de escolhas estratégicas alinhadas com as necessidades específicas de cada negócio.

Este projeto destaca, assim, que em determinados contextos, soluções simples, como a implementação eficaz do MS Excel, podem se traduzir em ganhos expressivos de eficiência e desempenho, ressaltando a importância de uma abordagem prática e adaptável na gestão empresarial.

Além disso, a experiência vivenciada no estabelecimento "Real Salgados" reforça a ideia de que a utilização de ferramentas acessíveis, como o Excel, desempenha um papel crucial na impulsão da eficácia operacional e na facilitação da tomada de decisões assertivas no ambiente comercial. A capacidade do Excel em servir como um indicador de desempenho eficiente e um painel de controle versátil destaca-se como um fator determinante para o sucesso da gestão empresarial, evidenciando que a simplicidade pode muitas vezes ser a chave para resultados expressivos.

Em síntese, os resultados deste estudo de caso sublinham não apenas a eficácia do MS Excel como ferramenta estratégica no contexto do comércio, mas também a importância de uma abordagem prática, adaptável e alinhada às necessidades específicas de cada empreendimento. A escolha consciente de ferramentas acessíveis, como o Excel, não só simplifica processos, mas também contribui para melhorias tangíveis na eficiência operacional, destacando a relevância de decisões estratégicas simples, porém bem direcionadas, na gestão empresarial.

## <span id="page-29-0"></span>**6. REFERÊNCIAS BIBLIOGRÁFICAS**

### **Artigos de livros:**

ARNOLD, J.R. T, **Administração de Materiais**, São Paulo, Editora Atlas, 1999. BALLOU, R. H. **Logística empresarial**. São Paulo: Atlas, 1993.

KOTLER, Philip. **Administração de marketing: análise, planejamento, implementação e controle.** 5. ed. São Paulo: Atlas, 1998.

FRANCISCHINI, P. G.; GURGEL F. A. **Administração de Materiais e do Patrimônio**, 1ed. Thomson Pioneira 2004. 310 p.

SERRA, F.; TORRES, M. C. S. & TORRES, A. P. **Administração Estratégica.**  Rio de Janeiro: Reichmann e Affonso Editores, 2004.

BJORN, Anja. **The Swot Analysis.** Seminar paper – Berlin, 2008.

#### **Artigos de sites:**

Fernandes, D. R. (2017). **Uma contribuição sobre a construção de indicadores e sua importância para a gestão empresarial.** Revista Da FAE, 7(1). Recuperado de https://revistafae.fae.edu/revistafae/article/view/430

JUNIOR, Edson Teixeira Alvares. **Entenda o passo a passo de uma gestão empresarial eficaz.** Ipog, 2010. Disponível em:

https://www.google.com/amp/s/blog.ipog.edu.br/gestao-e-negocios/gestaoempresarial/amp/. Acesso em: 06 set. 2023.

SILVA, Ivan. **O uso do Excel nas empresas é importante, mas é suficiente? Descubra!.** rockcontent,2020. Disponível em: https://rockcontent.com/br/blog/ouso-do-excel-nas-empresas/. Acesso em: 06 set. 2023.

CASAROTTO, Camila. **Análise SWOT e saiba como fazer uma análise estratégica do seu negócio: O que é Análise SWOT.** rockcontet, 2019. Disponível em: https://rockcontent.com/br/blog/como-fazer-uma-analiseswot/#:~:text=An%C3%A1lise%20SWOT%20%C3%A9%20uma%20ferramenta %20de%20gest%C3%A3o%20que,FOFA%20ou%20Matriz%20SWOT.20%20d e%20dez.%20de%202019. Acesso em: 23 jun. 2023.

CRUZ, D. M. de B. et al. **Aplicação do planejamento estratégico a partir da análise SWOT: Um estudo numa empresa de tecnologia da informação.** UFS, 2017. Disponível em: <http://simprod.ufs.br/pagina/21037>. Acesso em: 23 jun. 2023.

SALES, Fábio Assis ; TORRES, Leonardo . Analise de SWOT: Uma relevante ferramenta para a gestão estratégica. **Repositório UNITAU,** 2019. Disponível em:

http://repositorio.unitau.br/jspui/bitstream/20.500.11874/4662/1/Fabio%20Assis %20Sales%20-

%20Leonardo%20Torres%20de%20Andrade%20Rodrigues%20dos%20Santos .pdf. Acesso em: 06 set. 2023.

LOPO, Tony Bryan. Análise SWOT. **CMFRP,** 2021. Disponível em: https://www.cmfrp.com.br/post/an%C3%A1lise-swot. Acesso em: 06 set. 2023.

#### **Artigos de revista:**

LIMA, Amadeu Nascimento; IMONIANA, Joshua Onome. Um estudo sobre a importância do uso das ferramentas de controle gerencial nas micro, pequenas e médias empresas industriais no Município de São Caetano do Sul. **Revista da Micro e Pequena Empresa**, Campo Limpo Paulista, v.2, n.3, p.28-48, 2008.

## <span id="page-31-1"></span><span id="page-31-0"></span>**7. APÊNDICE**

## **APÊNDICE A - ROTEIRO DE ENTREVISTA**

**1:** Analisando seu estabelecimento, a produção de salgados, seu estoque e suas vendas, há pontos que necessitam de melhorias?

**2:** O que as mudanças impactam em seu estabelecimento?

**3:** Você acredita que as mudanças seriam mais lucrativas a médio-longo prazo ou que o estabelecimento teria mais custos?

**4:** Qual a sua visão em relação aos clientes? Você acredita que seus clientes estão satisfeitos com a qualidade de seus produtos e de seu estabelecimento?

**5:** Através da pesquisa, identificamos, assim como você, os mesmos pontos que necessitam de melhorias. Acerca disso, poderíamos implementar a ferramenta MS Excel e o Dashboard para a médio-longo trazer mais rapidez, praticidade e lucratividade ao seu negócio. Qual a sua opinião sobre esse assunto?

## **APÊNDICE B - ROTEIRO DE APRESENTAÇÃO**

<span id="page-32-0"></span>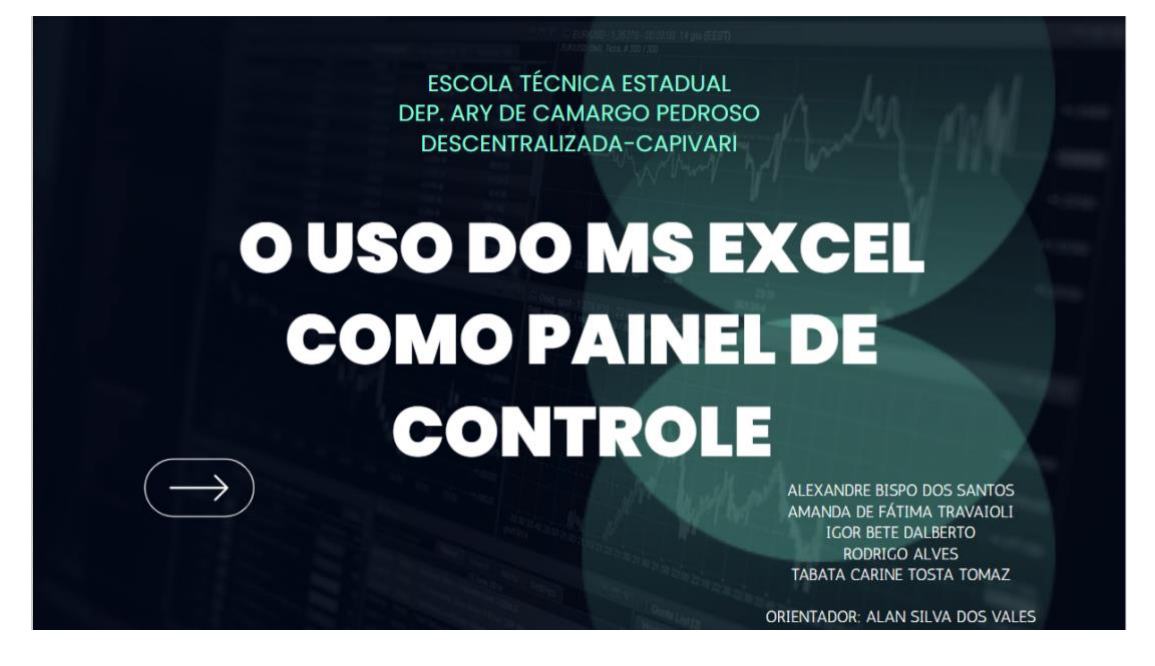

# **INTRODUÇÃO**

O "REAL SALGADOS," ESTABELECIMENTO ALIMENTÍCIO EM CAPIVARI/SP FUNDADO EM 2019, ENFRENTOU DESAFIOS NA GESTÃO DE ESTOQUES DEVIDO À AUSÊNCIA DE FERRAMENTAS, COMO O MS EXCEL. PARA SUPERAR ESSE OBSTÁCULO, PROPÔS-SE A IMPLEMENTAÇÃO DE UM MODELO DE CONTROLE DE PRODUÇÃO E INDICADORES DE DESEMPENHO.

O ENFOQUE DO TRABALHO ACADÊMICO É DESTACAR O USO DO MS EXCEL NO CONTROLE DE ESTOQUE PARA AUXILIAR PEQUENOS NEGÓCIOS, POSSIBILITANDO UMA GESTÃO EFICIENTE E CONTRIBUINDO PARA A MELHORIA DA QUALIDADE NAS VENDAS POR MEIO DA OTIMIZAÇÃO DE PROCESSOS.

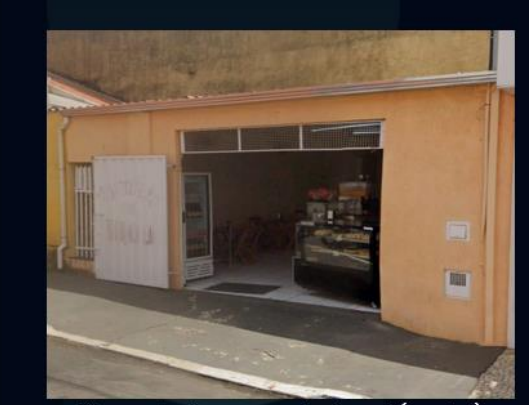

Figura 1 - Imagem do local (frente)

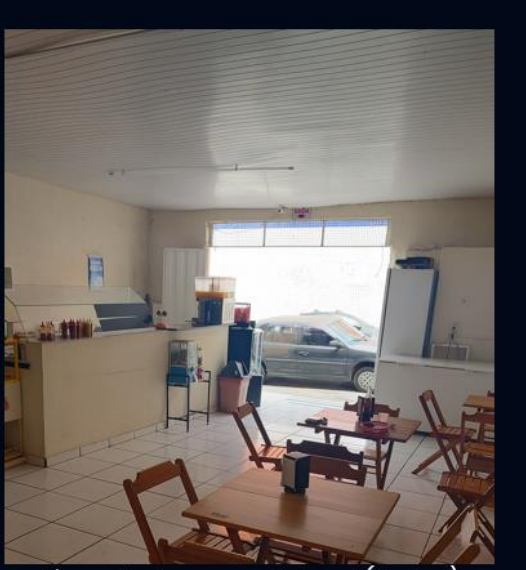

Figura 2 - Imagem do local (dentro)

A função do controle de estoques é definida como um fluxo de informação que permite comparar o resultado real da atividade planejada.

"

Paulino G. Francischini (2002) - Administração de Materiais e do Patrimônio

É A função primordial SWOT é possibilitar a escolha de uma estratégia adequada - para que se alcance em determinados objetivos - a partir de uma avaliação crítica dos ambientes internos e externos".

> SERRA, TORRES E TORRES (2002) - Administração Estratégica

"

"

## **METODOLOGIA**

- ANÁLISE DO PROCESSO OPERACIONAL, VENDAS E CONTROLE DE ESTOQUE DO COMÉRCIO.
- COLETA DE DADOS.
- . UMA ENTREVISTA DIRETA COM O MICROEMPREENDEDOR.
- . OBJETIVO CRIAR UM NOVO MODELO DE CONTROLE DE ESTOQUE NO MS EXCEL.

### **PROCESSO OPERACIONAL E VENDAS**

- · OS SALGADOS SÃO PRODUZIDOS CONFORME PEDIDOS, ARMAZENADOS NO FREEZER E RETIRADOS PARA FRITURA CONFORME DEMANDA.
- OS ITENS SÃO REGISTRADOS E COLOCADOS EM ESTUFAS AGUARDANDO A COMPRA DOS **CLIENTES.**
- CLIENTE FAZ O PEDIDO DE UM SALGADO, ESCOLHE ENTRE COMER NO LOCAL OU LEVAR, REALIZA O PAGAMENTO E RECEBE A NOTA FISCAL COM O PRODUTO.
- · PROBLEMA PRINCIPAL ESTÁ RELACIONADO COMO O MICROEMPREENDEDOR GERENCIAR SEUS ESTOOUES DE FORMA MANUAL.

# **ANÁLISE DE DADOS**

- · FALTA DE UM SISTEMA AUTOMATIZADO PARA MICROEMPREENDEDORES REGISTROS MANUAIS DAS TRANSAÇÕES EM CADERNETAS/CADERNOS.
- · FALTA DE CONHECIMENTO EM GESTÃO DE ESTOQUE- AUSÊNCIA DE UMA PLANILHA **EXCEL.**
- **· LEVANTAMENTO DE CUSTOS PRODUÇÃO EXCESSIVA, VENDAS INSUFICIENTES,** COMPRAS EM EXCESSO, DESPERDÍCIO E PROBLEMAS DE ESPAÇO NO DEPÓSITO.
- · FALTA DE ATUALIZAÇÃO DO ESTOQUE

# **RESULTADOS**

### **ANALISE SWOT**

Através do uso da Análise SWOT pode-se classificar o desempenho e produtividade competitiva em relação aos concorrentes, trazendo os benefícios e prejuízos que impactam a empresa, tanto no cenário externo quanto interno.

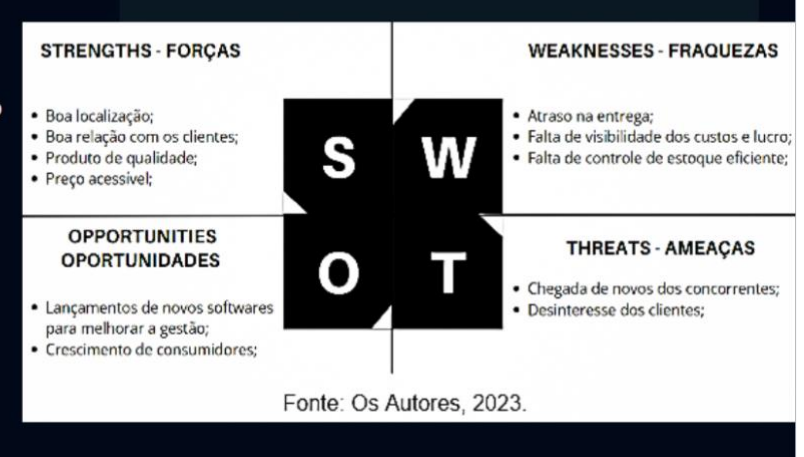

## **RESULTADOS**

A elaboração de tabelas para o controle de estoque de matérias-primas e produtos acabados foi efetuada de forma abrangente, considerando aspectos operacionais cruciais, tais como gestão de compras, estoque e vendas.

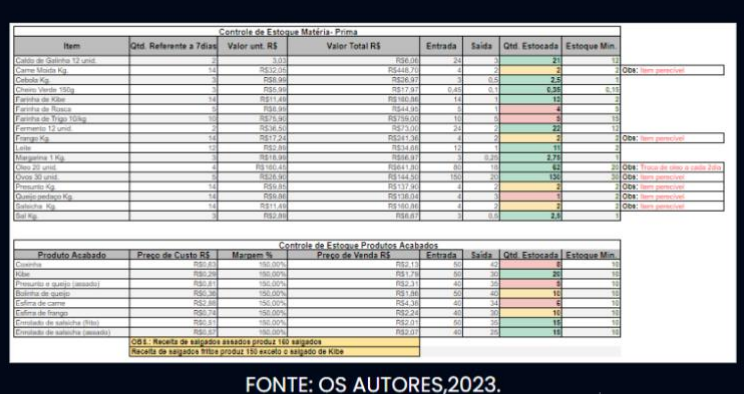

https://docs.google.com/spreadsheets/d/IBwkmaRAB22ESdKStE-GbV WwNbdoQD8cAgYHnDraHln4/edit#gid=1082006153

# **RESULTADOS**

Os gráficos são fundamentais para visualizar entradas, saídas e estoque mínimo. A análise diária das vendas permite ajustar a produção conforme a demanda, evitando excessos, identifica períodos de alta e baixa demanda, prevenindo acúmulo desnecessário de estoque.

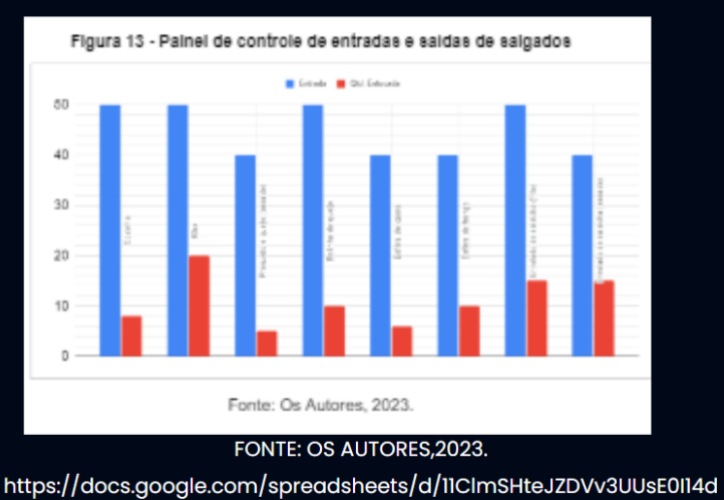

\_l5ydS\_eX/edit#gid=1082006153

# CONCLUSÃO

O ESTUDO DESTACA A EFICÁCIA DO MS EXCEL COMO FERRAMENTA ESTRATÉGICA NO COMÉRCIO, COM FOCO NO ESTABELECIMENTO "REAL SALGADOS". A UTILIZAÇÃO CONSCIENTE DO EXCEL PARA CONTROLE DE ESTOQUE RESULTOU EM MELHORIAS OPERACIONAIS E EFICIÊNCIA GERENCIAL. OS RESULTADOS VALIDAM A VIABILIDADE DO EXCEL COMO SUPORTE À GESTÃO, SUBLINHANDO A IMPORTÂNCIA DE ESCOLHAS ESTRATÉGICAS ALINHADAS ÀS NECESSIDADES DE CADA NEGÓCIO. A EXPERIÊNCIA NO "REAL SALGADOS" DESTACA QUE FERRAMENTAS ACESSÍVEIS, COMO O EXCEL, DESEMPENHAM PAPEL CRUCIAL NA EFICÁCIA OPERACIONAL E TOMADA DE DECISÕES NO AMBIENTE COMERCIAL.

## <span id="page-39-0"></span>8. ANEXOS

## O USO DO MS EXCEL COMO PAINEL DE CONTROLE:

Um estudo em caso em pequena empresa de salgados na cidade de Capivari-SP

> Autores: Alexandre Bispo dos Santos Amanda de Fatima Travaioli loor Bete Dalberto Rodrigo Alves Tabata Carine Tosta Tomaz Orientador: Alan Silva dos Vales Curso Técnico em Logística - 2023

## **INTRODUCÃO**

Com a falta de ferramentas eficientes no comércio "Real Salgados", o grupo, ao analisar a situação identificou uma possível solução por meio de pesquisas. A implementação de um modelo de controle de produção e indicadores de desempenho para otimizar no comércio, conferindo um status positivo tanto à produção quanto aos estoques.

#### **OBJTIVO**

Implementar um modelo de controle de produção e vendas com uso do MS Excel.

### **METODOLOGIA**

A metodologia adotada envolve a análise abrangente dos processos operacionais, vendas e controle de estoque no comércio, criação de uma análise SWOT e uma entrevista com o microempreendedor. Após a coleta de dados, a pesquisa foi ampliada com base em fontes online e teorias de autores relevantes ao tema.

## **RESULTADOS**

Através da implementação de planilhas, observou-se uma otimização na organização do abrangendo tanto a matéria-prima estoque. destinada à produção dos salgados quanto o estoque dos produtos finalizados. A inclusão de gráficos proporciona uma visualização mais eficaz e facilita a comparação dos dados previamente compilados nas planilhas.

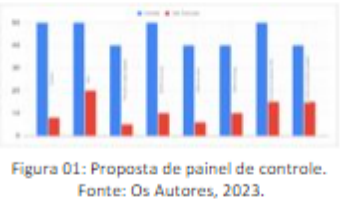

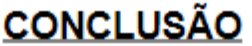

Conclui-se provar eficácia do MS Excel como uma ferramenta estratégica no contexto do comércio, com ênfase na sua aplicação como indicador de desempenho e painel de controle na gestão do estabelecimento "Real Salgados".

## **REFERENCIAS**

ARNOLD, J.R. T, Administração de Materiais, São Paulo, Editora Atlas, 1999

KOTLER, Philip. Administração de marketing: análise, planejamento, implementação e controle. 5. ed. São Paulo: Atlas, 1998.

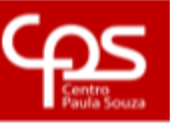

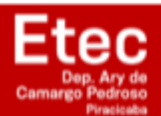